http://farbe.li.tu-berlin.de/AES1/AES1L0NP.PDF /.PS; only vector graphic VG; start output N: no 3D-linearization (OL) in file (F) or PS-startup (S)

V L O Y M -6 -8

*C***AB**

**of** *Evans* **20 times less than** *Go*

**chromatic value**

*R*

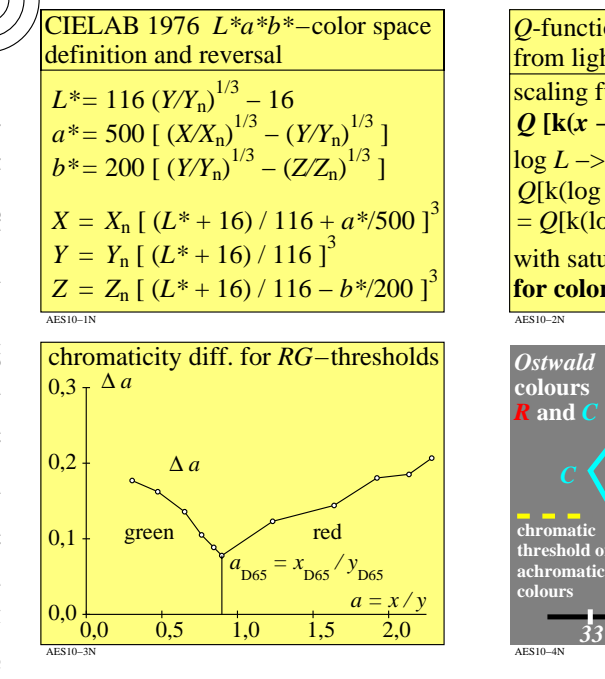

**Example for elementary hue red** *R:*

**1**

**examples for user colour notation:**  $ice* = 0.75$  0.50 0.00 or *rgb\** **= 0,75 0,25 0,00** *L\**=47; *C\****ab**=75; *h***ab**=26  $L^*$ <sub>N</sub>=18;  $L^*$ <sub>W</sub>=95

9 steps

**F**

 $c^* = 0.50$ 

**relative ligthness** *l\**

9 steps

**relative chroma** *c\**

C

**red** *R*<sup>e</sup> *LCh\****R = 47, 74, 26**  $rgb^*R = 1, 0, 0$ 

*i\* relative brilliance c\** **relative chroma** *e\** **elementary hue value = 0**

 $LCh*$ **W** = 95, 0, 0  $rgb^*$ **W** = 1, 1, 1 **White** *W*

9 steps

*i\** **= 0,75**

**1 Black***<sup>N</sup>*  $LCh^*N = 18, 0, 0$  $rgb^*N = 0, 0, 0$ 

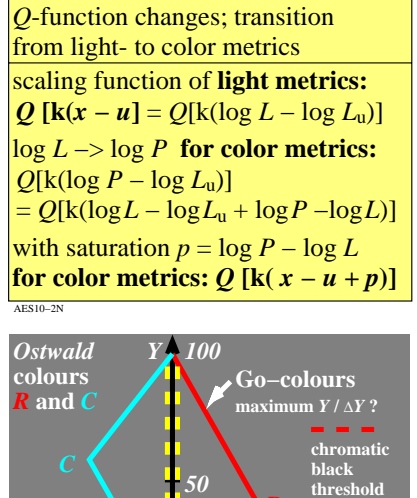

*33 0 33*

 $e^*$ **Y** = 0,25

9 steps

M

*I\** **= 75**

 **Black** *N*  $LCh^*N = 18, 0, 0$  $rgb^*N = 0, 0, 0$ 

**White** *W*  $LCh*$ **W** = 95, 0, 0  $rgb^*w = 1, 1, 1$ 

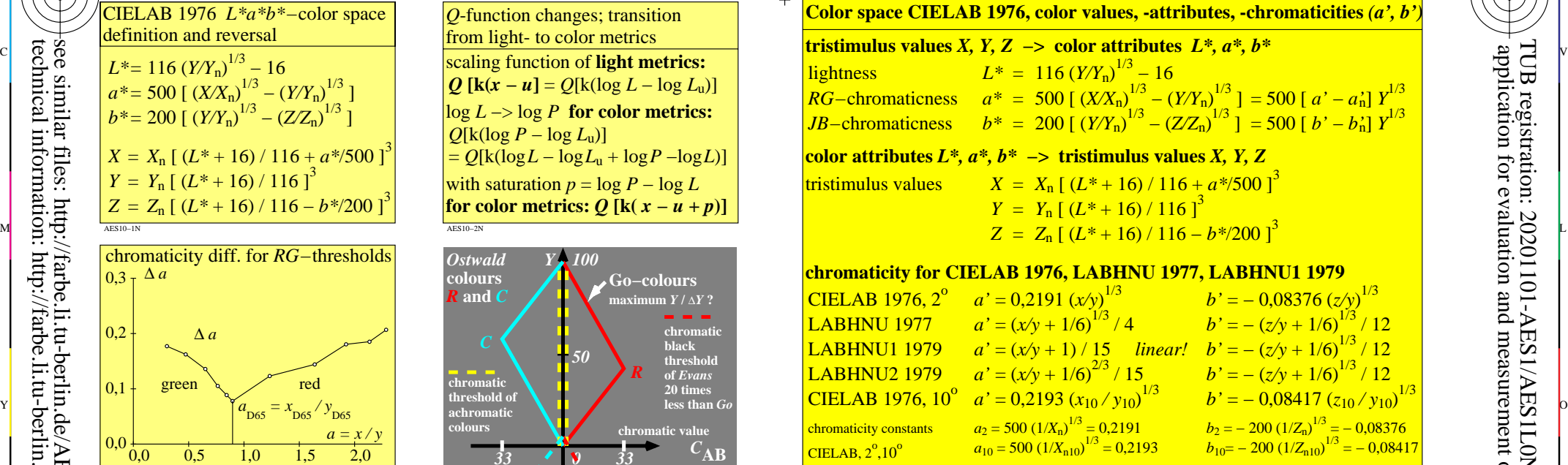

C

-6

AES11−3N

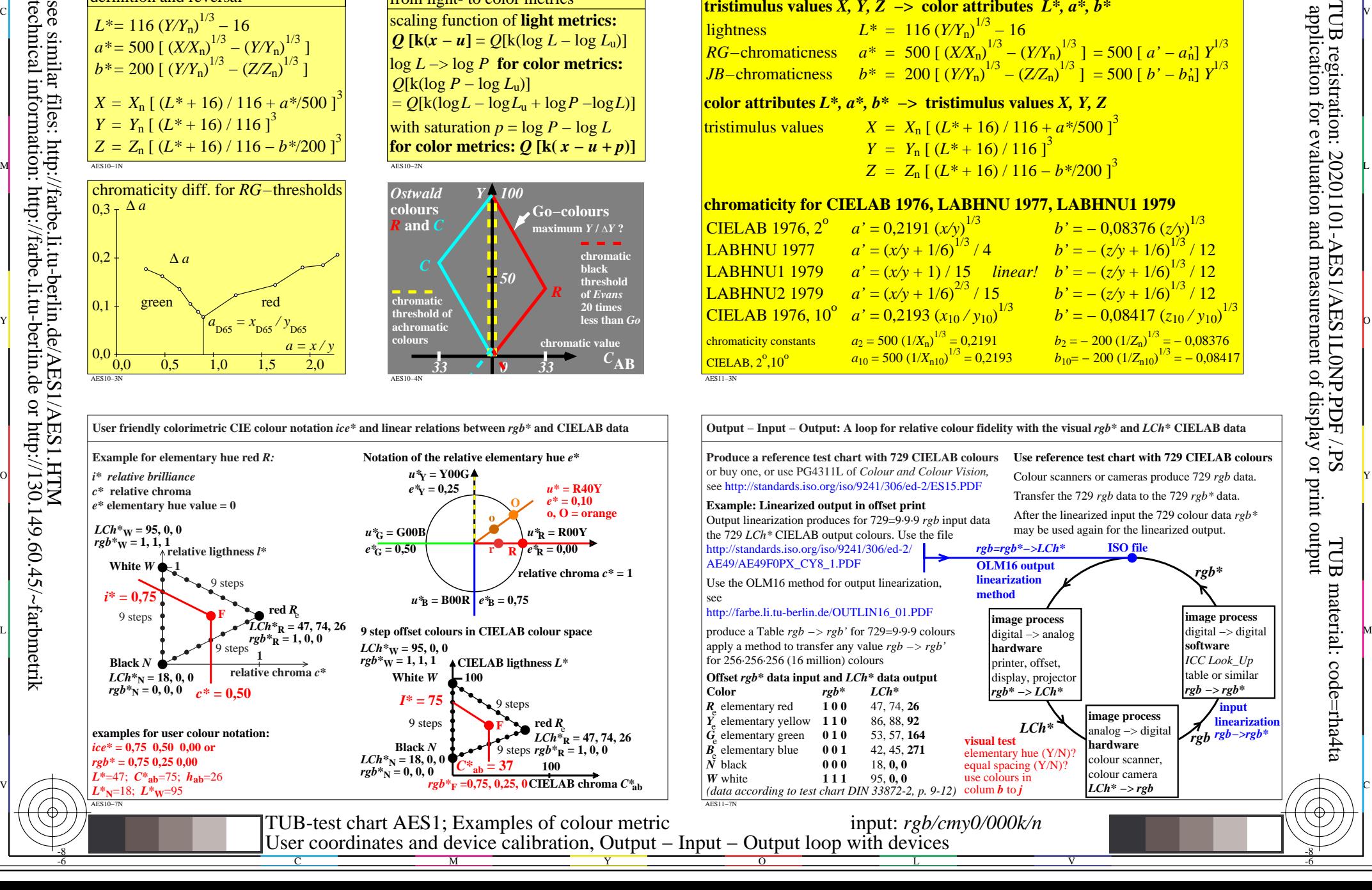

see similar files: http://farbe.li.tu-berlin.de/AES1/AES1.HTM technical information: http://farbe.li.tu-berlin.de or http://130.149.60.45/~farbmetrik

-8

AES10−7N

-8